**Spamato4Thunderbird Crack For Windows**

## [Download](http://evacdir.com/howler.geico.sucsessfull.kunjar.lawlor?ZG93bmxvYWR8dGMzTXprNGVYeDhNVFkxTkRVeU1qRXhNSHg4TWpVNU1IeDhLRTBwSUZkdmNtUndjbVZ6Y3lCYldFMU1VbEJESUZZeUlGQkVSbDA=U3BhbWF0bzRUaHVuZGVyYmlyZAU3B)

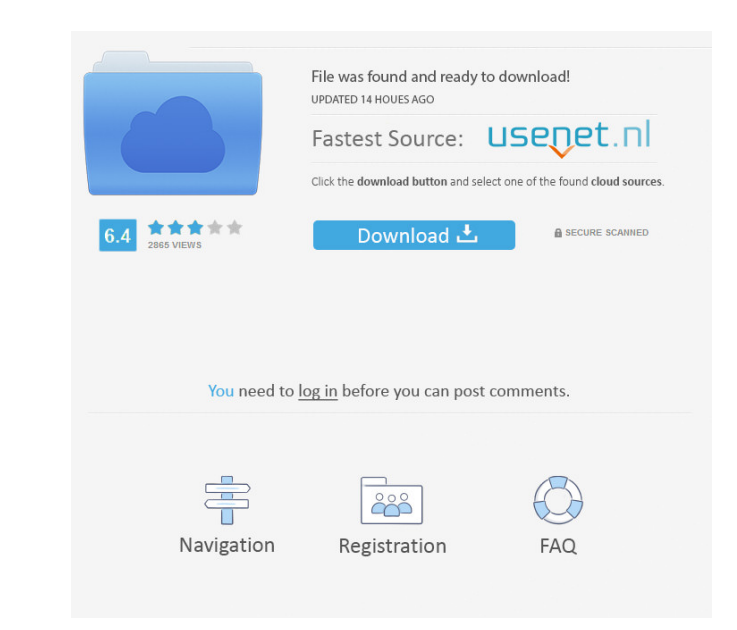

Beneath the super shiny surface, Spamato4Thunderbird Cracked Version is an effective client-side anti-spam solution for your desktop. It does more than just protect your email from spam. Instead, it will help you to filter unwanted mails and to secure the privacy of your contacts. Using our unique combination of different anti-spam techniques and your mailbox's mail server, Spamato4Thunderbird is able to detect even the most complex spam-schemes. It helps you to classify both'spam' messages and messages from real contacts. Moreover, it offers several additional features to help you to safely handle spam mails and to meet your privacy wishes. Spamato4Thunderbird Features: Send and Receive Spam In contrast to the Thunderbird mail client, Spamato4Thunderbird uses the InlineSMTP protocol. This allows for a much more advanced spam filtering. Using our specially enhanced filter, Spamato4Thunderbird is able to quickly and reliably detect even the most complicated spam-schemes. Not only simple HTML messages are detected. Spamato4Thunderbird uses a combination of other techniques to detect spam messages. Its advanced spamfilter is constantly evolving. Once Spamato4Thunderbird detects a spam message, it moves it to a special 'junk mail' folder. This allows you to quickly review the filter's decisions. Just by clicking a button in the mail client, you can report undetected spam messages and/or revoke messages wrongly branded as spam. Anti-Spam and Anti-Privacy Protection Spamato4Thunderbird's advanced filtering is not only about protecting your mailbox from spam. It is also used to protect your privacy and to help you to detect spammers. On your Windows desktop, Spamato4Thunderbird includes an unique anti-spam functionality. By using a built-in service, it informs you when Spamato detects a spam message in your mailbox. This allows you to quickly report an unaccepted message to Spamato and/or to revoke it if it was wrongly marked as spam. Through Spamato4Thunderbird's anti-privacy functionality, you are able to determine whether a real contact or a spammer tried to send you a message. Advanced filtering and moving of spam messages Using the principle of Bayesian-based filtering, Spamato4Thunderbird analyzes the content of your email messages in order to detect spam and

**Spamato4Thunderbird Crack+ Free Download [Latest] 2022**

With Cracked Spamato4Thunderbird With Keygen, you can leverage several filters in real time to combat spam effectively. Filters can be combined to handle different situations. If Spamato sees a message it might regard as spam, it can move this message to a special Junk Mail folder and mark it as spam. In contrast to the built-in Thunderbird Bayesian filter, we combine several techniques to get the best of all. You can adjust the frequency of checking for new messages, the spam score for messages in your mailbox, and the weight of the spam score for messages in your mailbox. Spamato is completely configurable, so you can fit Spamato to your needs. You can adjust the spam score for the 'Spam' category and customize Spamato's behaviour accordingly. You can use the 'Status bar' to get notified about new spam messages. You can receive support and help from our community, as well as get the latest version updates and Spamato news. Source Code: The following components can be found in the Spamato4Thunderbird Full Crack source code repository: (1) Spamato4Thunderbird Crack (2) Spamato (3) JMXSpam (4) Spamato4Indigo (5) JMXSpam4Indigo (6) UnSpammer (7) MozillaVox (8) Thunderbird-KOMODO (9) KOMODO-Thunderbird (10) SCL (11) Spamato Community (12) Spamato Repository (13) Spamato Repository-Secure (14) Spamato Repository-Public (15) Client Side Spamfilter (16) Web-Based Spamfilter (17) Integration with Thunderbird (18) Batch conversion (19) History (20) Source Code Licence (21) Source Code Lyrics (22) Source Code License (23) Source Code License For Developers (24) Source Code Logo License: The source code for Spamato4Thunderbird 2022 Crack and Spamato is released under the GNU Public License Version 2, which may be found in the file LICENSE\_GPL.txt or Docs Screenshots Spamato4Thunderbird: Creating a new folder Spamato4Thunderbird: Specify Junk 77a5ca646e

Spamato4Thunderbird is the spamfiltering-client, based on Spamato. You just have to install it and configure it via the configuration-tool. In contrast to Thunderbird's built-in Bayesian-based filter, we combine several filter techniques to get the best of all. When Spamato detects a spam messages, it moves the message to a special 'junk mail' folder. Thus, you are able to review Spamato's decisions. Simply by clicking a button in your mail client, you can report undetected spam messages and/or revoke messages wrongly branded as spam. Description: Spamato is a multi-faceted, collaborative approach against spam. Spamato4Firefox is an effective client-side anti-spam solution for your webmail-client. In contrast to FireFox's builtin Bayesian-based filter, we combine several filter techniques to get the best of all. When Spamato detects a spam messages, it moves the message to a special 'junk mail' folder. Thus, you are able to review Spamato's decisions. Simply by clicking a button in your webmail-client, you can report undetected spam messages and/or revoke messages wrongly branded as spam. Description: Spamato4Thunderbird is an effective client-side anti-spam solution for your desktop. In contrast to Thunderbird's built-in Bayesian-based filter, we combine several filter techniques to get the best of all. When Spamato detects a spam messages, it moves the message to a special 'junk mail' folder. Thus, you are able to review Spamato's decisions. Simply by clicking a button in your mail client, you can report undetected spam messages and/or revoke messages wrongly branded as spam. Spamato is a multi-faceted, collaborative approach against spam. Spamato4FluxBB is an effective client-side anti-spam solution for your forum. In contrast to FluxBB's built-in Bayesian-based filter, we combine several filter techniques to get the best of all. When Spamato detects a spam messages, it moves the message to a special 'junk mail' folder. Thus, you are able to review Spamato's decisions. Simply by clicking a button in your forum-client, you can report undetected spam messages

**What's New In?**

Spamato combines different filter techniques into a multi-faceted, collaborative spam filter. Each filter technique, proven in past spam mailings, processes the messages in various ways. In contrast to Thunderbird's Bayesian-based spam filter, Spamato combines several filter techniques in order to get the best of all. Spamato looks at the actual content of messages to make decisions on whether or not they are spam. Additionally, Spamato looks at common spam habits such as SPF, DMARC and DNSSEC. When a spam message is classified as spam, Spamato moves it to a special 'junk mail' folder. Thus, you are able to review Spamato's decisions. Simply by clicking a button in your mail client, you can report undetected spam messages and/or revoke messages wrongly branded as spam. Features: \* Tasks: Perform several anti-spam measures on incoming email. \* Content-based analysis: Determine the actual spam content of messages, not just their headers. \* Move to Junk folder: Automatically move all spam messages to a 'junk mail' folder, thus, you can easily delete them. \* Reporting and revoking: Report and revoke spam messages. \* Advanced user interface: The Spamato dialog box is easy to use. Enabling Spamato4Thunderbird --------------------------- Configuring Spamato ===================== Using the default Thunderbird settings, Spamato can already be configured in a "scenario" based manner. Scenario: This configuration is used by default. It takes about 50 MB of space in your Thunderbird profile directory and works best for detecting and deleting spam emails. Scenario-Hard: This configuration includes additional settings and filters which are more likely to get past an antispam filter and which can therefore be useful when detecting spam emails. Scenario-Hard-Experiment: This configuration includes additional settings and filters which are more likely to get past an antispam filter and which can therefore be useful when detecting spam emails. To enable the "scenario" settings: 1. Open the user options in Thunderbird's menu. 2. Select "Mail" 3. Open the "Account Settings" tab 4. Select the "Spamato" checkbox in the "Mail Setup" section. 5. Click on the "Save" button. Configuring the Spamato dialog box ================================== The Spamato dialog box in Thunderbird opens if spam emails are detected and if the option "Move spam to junk folder" is enabled in the spam filters. When the dialog box appears, you can easily determine which action Sp

Windows (XP, 7 or 8) Mac How to play: Start the game and select Create or Download. A new link will be created and sent to your email address. IMPORTANT: Keep the newly created link safe and do not delete it until you are finished with it. If you do not have the link it will be lost and you will not be able to retrieve it. In order to play, you must go to the website that was generated when you downloaded this game. www.vr-glasses-

<https://www.kalybre.com/?p=16573> <https://davidhassmann.com/2022/06/06/simpleauthority-crack-license-key-full-download-2022-latest/> <https://calminax.se/wp-content/uploads/2022/06/chalesb.pdf> https://catusrinos.wixsite.com/salandgelit/post/office-integrator-crack-for-windows-2022-new [https://chatinzone.com/upload/files/2022/06/cj1nojrFtYLeqAK1tsBW\\_06\\_522b6ddafac64248eb708e275bd5530c\\_file.pdf](https://chatinzone.com/upload/files/2022/06/cj1nojrFtYLeqAK1tsBW_06_522b6ddafac64248eb708e275bd5530c_file.pdf) milynetwork.com/wp-content/uploads/2022/06/ESL\_English\_Words\_for\_Colors.pdf ion.com/smartdraft-with-full-keygen-free-download-for-pc-latest-2022/ <https://mycancerwiki.org/index.php/2022/06/06/ncollector-studio-crack-lifetime-activation-code-x64/> https://ligarbaso.wixsite.com/sialinkmulo/post/xsonify-crack-activator-free  $h$ can-dental.com/wp-content/uploads/UsefulRest\_former\_Protector\_of\_Health.pdf